## *Заполнить массив каким-то числом*

```
void zapolnit_mass(int mass[], int length, int num)
{
   int i;
   for(i=0;i<length;i++)
   {
      mass[i]=num;
   }
}
```
zapolnit\_mass(mass12, 10, 6); paintmass2(mass12, 10);

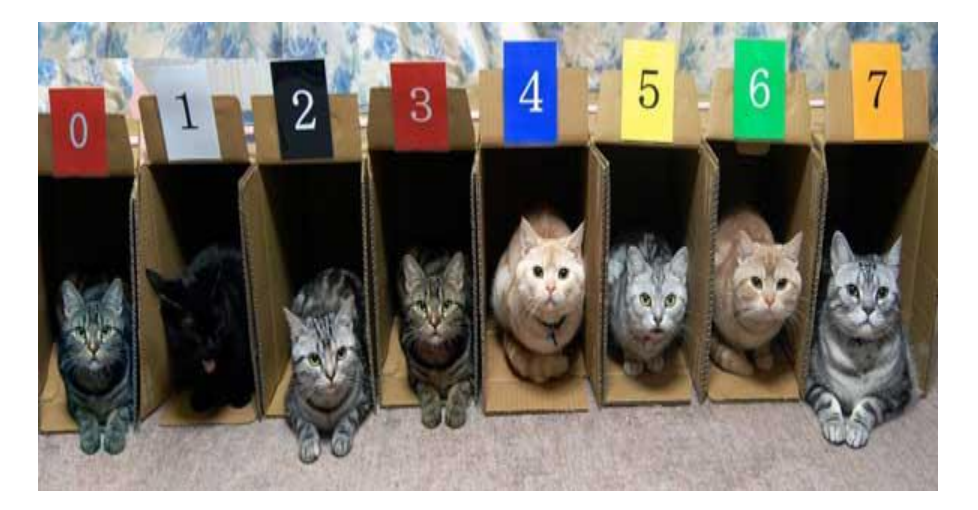